DSEA A/S

Kongebakken 9, DK-2765 Smørum, Denmark

www.eposaudio.com

Printed in China, Publ. 08/20, 770-00300/A06

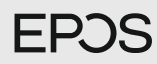

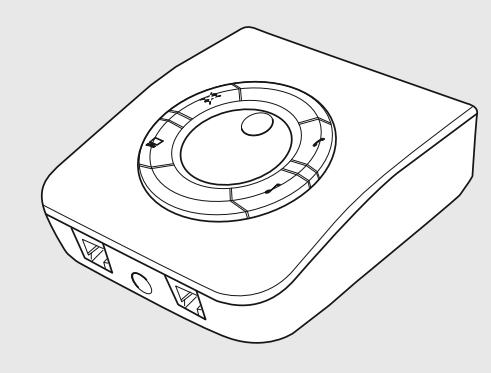

## UI 760 Universal interface

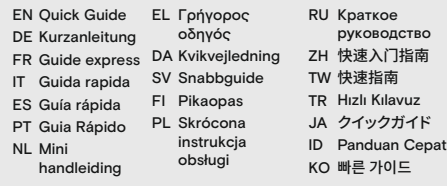

Connection possibilities | Anschlussmöglichkeiten | Possibilités de connexion | Possibilità di connessione | Posibilidades de conexión | Possibilidades de ligação | Aansluitmogelijkheden | Δυνατότητες σύνδεσης | Tilslutningsmuligheder | Anslutningsmöjligheter |<br>Liitäntämahdollisuudet | Możliwości podłączenia |<br>Возможности подключения | 连接选项 | 連接可能性 |<br>Ваğlantı olanakları| 接続オプション | Kemungkinan sambungan |<br>연결할 수 있는 방법

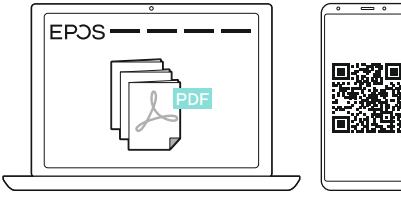

www.eposaudio.com/support

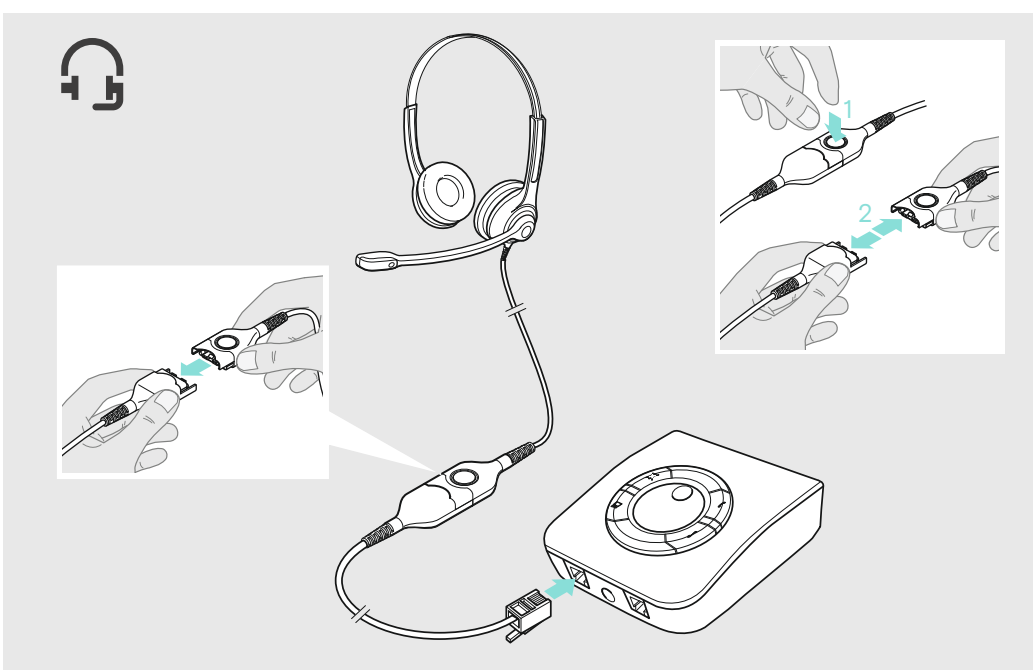

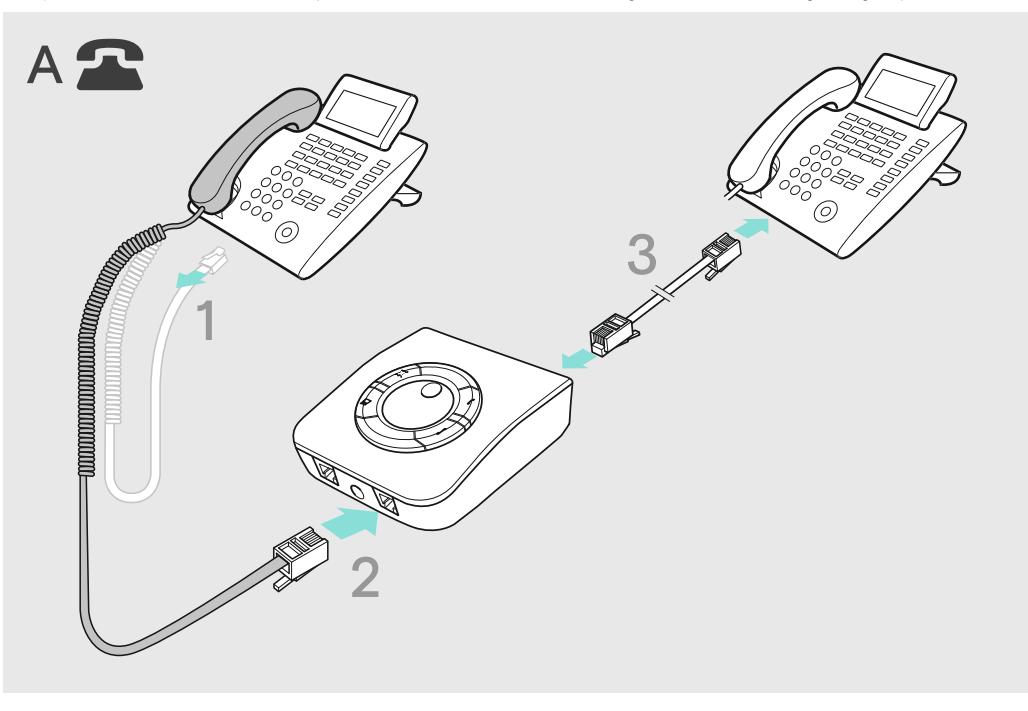

Connecting a dictaphone | Diktiergerät anschließen | Connexion d'un dictaphone | Connessione di un dittafono | Conexión de un dictáfono |<br>Ligar um ditafone | Een dictafoon aansluiten | Σύνδεση dictaphone | Tilslutning af Роdłączanie dyktafonu | Подключение диктофона | 连接录音电话 | 連接到錄音電話機 | Bir ses kayıt cihazı bağlama | ディクタフォンの接続 |<br>Menghubungkan diktafon | 딕터폰 연결

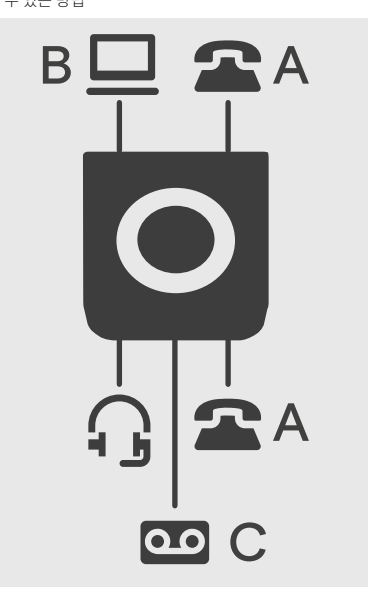

Connecting a PC | PC anschließen | Connexion d'un PC | Connessione di un PC | Conexión de un PC | Ligar um PC | Een computer aansluiten |<br>Σύνδεση υπολογιστή | Tilslutning af en pc | Ansluta en dator | Tietokoneen liittä 連接到 PC | Bir bilgisayar bağlama | PC の接続 | Menghubungkan PC | PC 연결

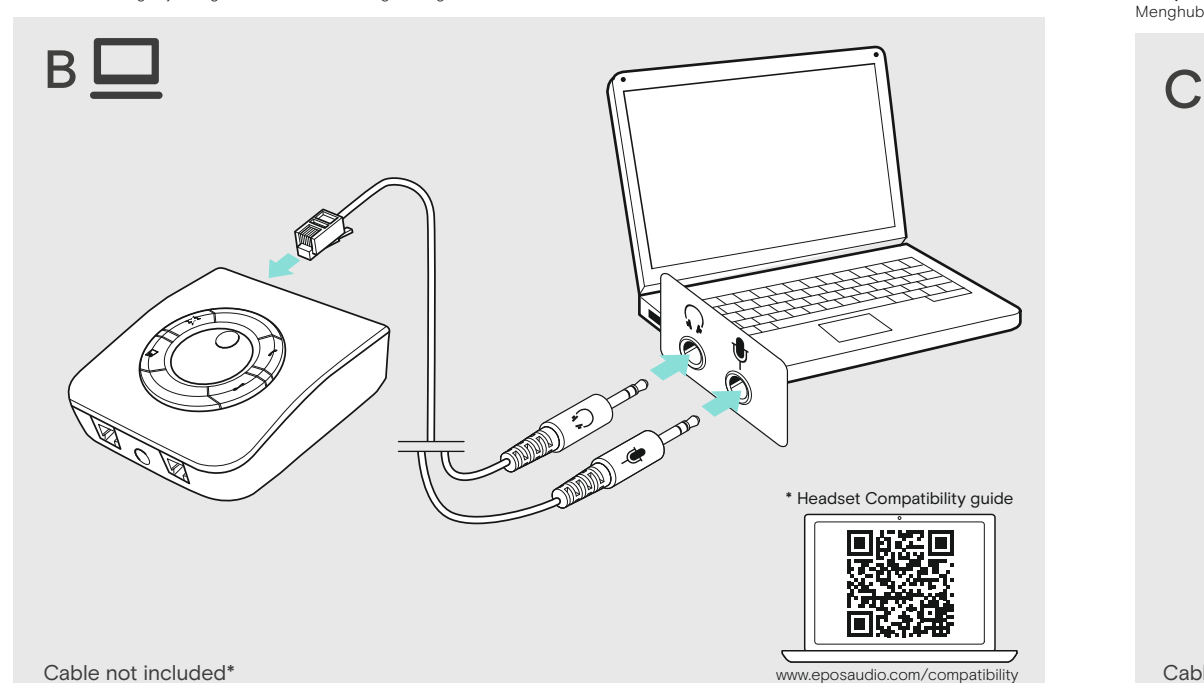

Connecting a headset | Headset anschließen | Connexion d'un micro-casque | Connessione di una cuffia | Conexión de unos auriculares |<br>Ligar um auscultador | Een headset aansluiten | Σύνδεση ακουστικών | Tilslutning af e ヘッドセットの接続 | Menghubungkan headset | 헤드셋 연결

Package contents | Lieferumfang | Contenu de la boîte | Contenuti della confezione | Contenido del embalaje | Conteúdo da embalagem | Inhoud verpakking | Περιεχόμενα συσκευασίας | Pakkens indhold |<br>Innehåll i förpackningen | Pakkauksen sisältö |<br>Zawartość opakowania | Содержимое упаковки |<br>套装内容 | 包裝內容 | Kutunun içeriği | パッケージ内容 |<br>Isi kemasan | 패키지 내용

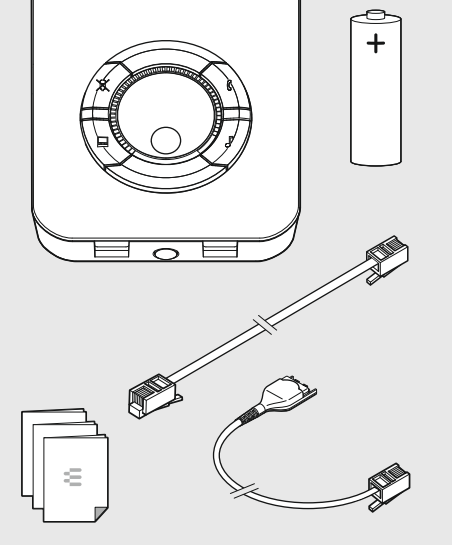

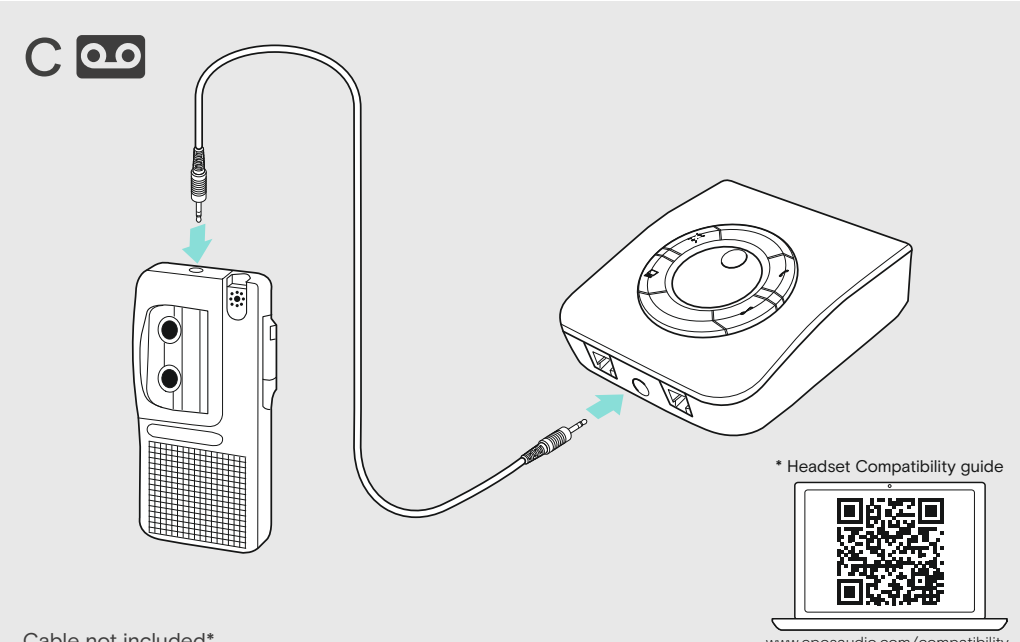

Cable not included\*

www.eposaudio.com/compatibility

Inserting the battery | Batterie einsetzen | Insertion de la batterie | Ilnserimento della batteria | Inserción de la batteria | Inserción de la batteria | Inseria | De accu inzetten | Τοποθέτηση της μπαταρίας | Indsættel 插入电池 | 插入電池 | Batarya yerleştirme | バッテリーの挿入 | Memasukkan baterai | 배터리 삽입

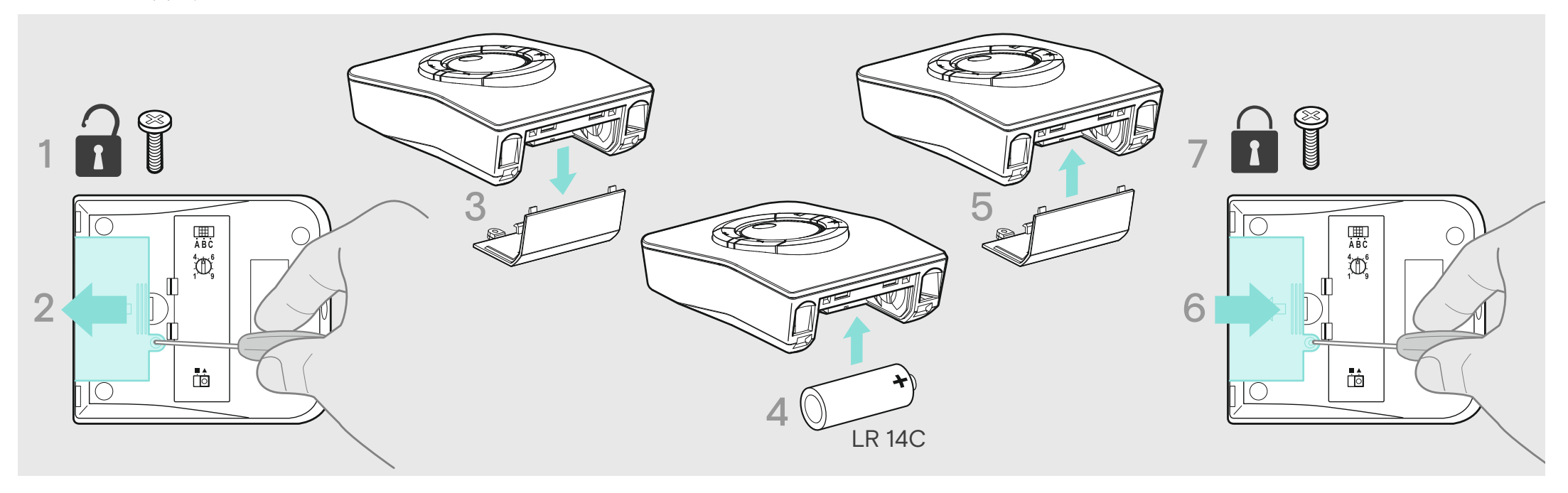

Connecting a telephone | Telefon anschließen | Connexion d'un téléphone | Connessione di un telefono | Conexión de un teléfono | Ligar um telefone | Een telefoon aansluiten | Σύνδεση τηλεφώνου | Tilslutning af en telefon | Ansluta en telefon | Puhelimen liittäminen |<br>Podłączanie telefonu | Ποдключение телефона | 连接电话 | 連接到電話 | Bir telefon bağlama

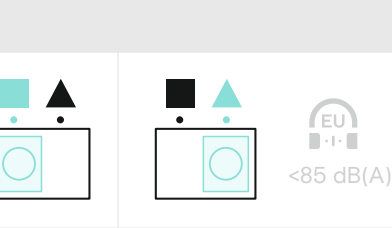

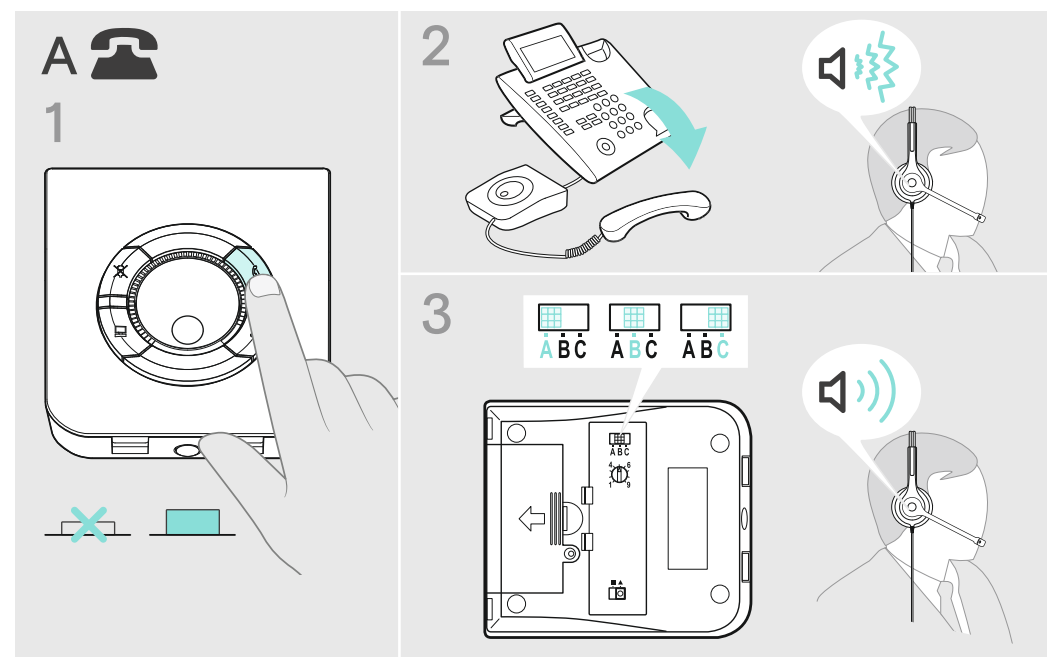

EU Noise Directive 2003/10/EC

Switching between headset and handset | Zwischen Headset und Telefonhörer umschalten | Basculement entre microcasque et combiné | Passaggio tra cuffia e telefono | Conmutación entre los auriculares y el auricular del teléfono | Alternar entre auscultador e auscultador | Schakelen tussen de headset en handset | Εναλλαγή ακουστικών και χειροσυσκευής | Skift mellem headset og håndsæt | Växla mellan headset och handset | Vaihtaminen kuulokkeiden ja luurin välillä | Przełączanie między zestawem słuchawkowym a słuchawką | Переключение между гарнитурой и телефоном |<br>切换耳机和手机 | 在話機與手機之間切換 | Kulaklık ile telefon<br>ahizesi arasında geçiş yapma | ヘッドセットとハンドセットの切り替え |

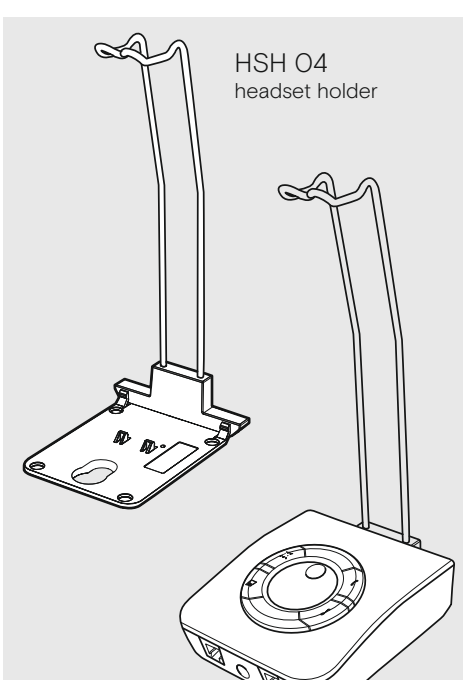

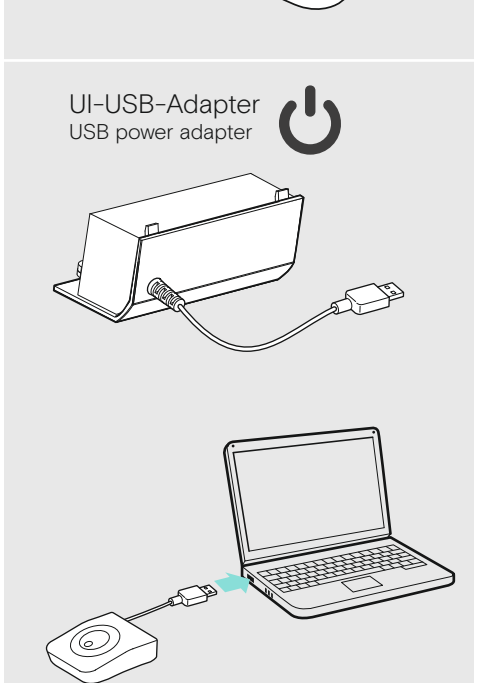

Limiting the headset's speaker volume | Ausgabelautstärke des Headset-Lautsprechers begrenzen | Limitation du volume du haut-parleur du micro-casque | Limitazione del volume dell'altoparlante della cuffia | Limitación del volumen de los auriculares | Limitar o volume do altifalante do auscultador | Het luidsprekervolume van de headset beperken |<br>Пεрιορισμός της έντασης των ηχείων των ακουστικών | Begrænsning af headsettets

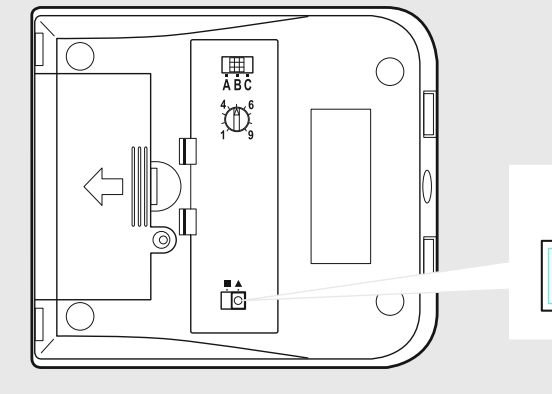

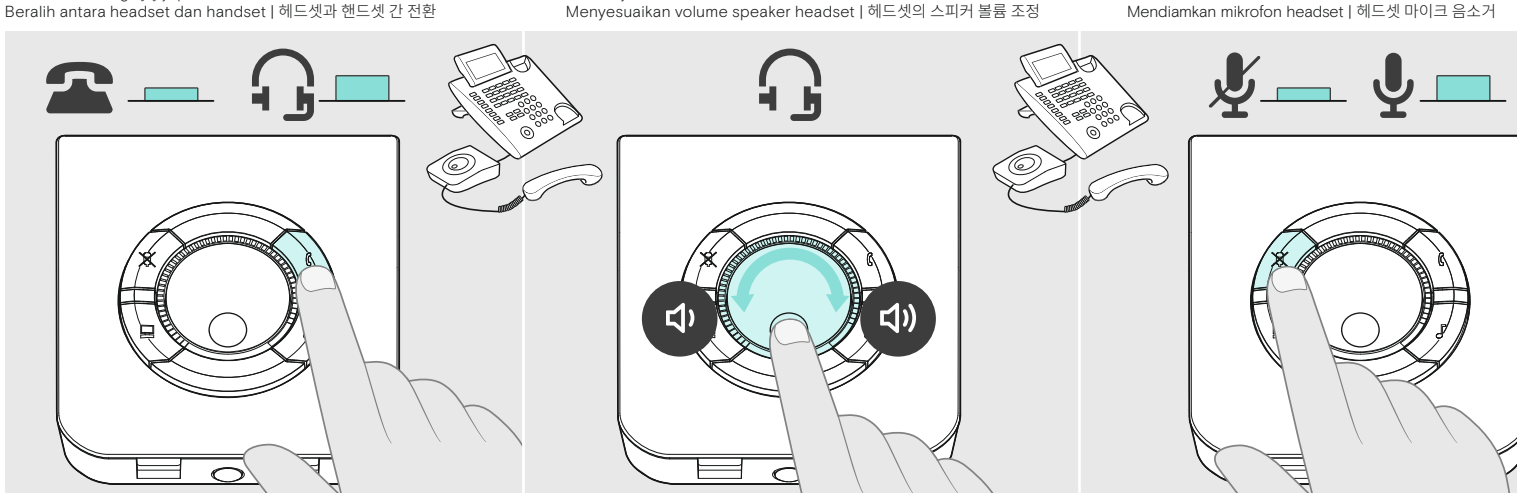

Adjusting the headset's microphone volume | Lautstärke des Headset-Mikrofons einstellen | Réglage du volume du micro du micro-casque |<br>Regolazione del volume del microfono della cuffia | Ajuste del volumen del micrófono d headsettets mikrofonlydstyrke | Justera headsetets mikrofonvolym | Kuulokkeiden mikrofonin äänenvoimakkuuden säätäminen | Regulacja<br>głośności mikrofonu zestawu słuchawkowego | Регулировка громкости микрофона гарнитуры |

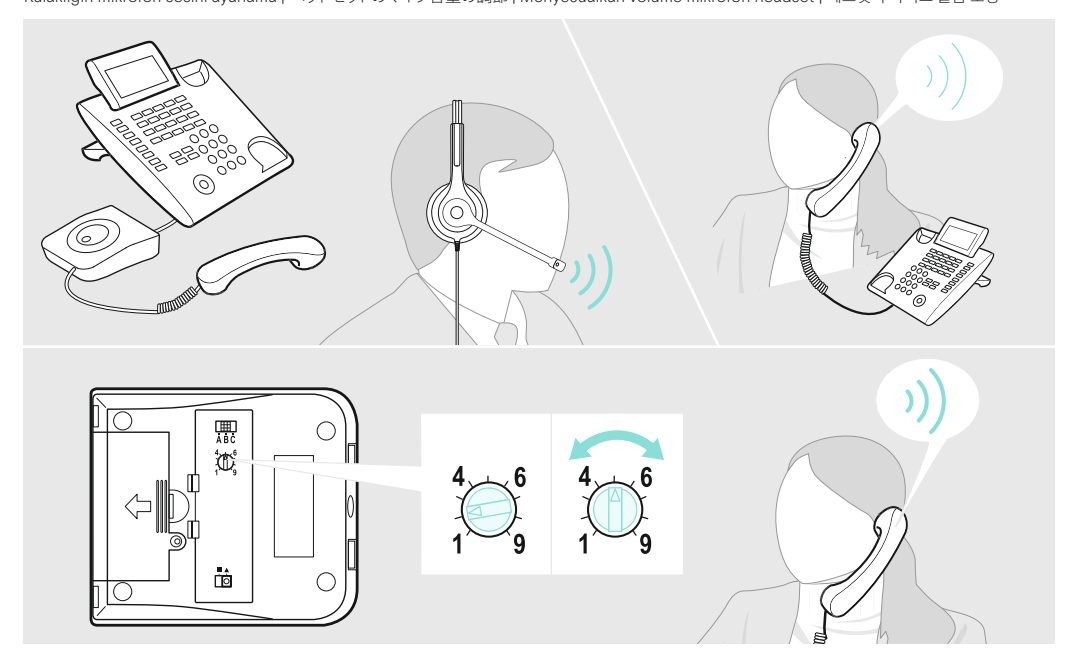

A**djusting a clear dial tone |** Klares Freizeichen einstellen | Réglage de la tonalité | Regolazione di un tono di composizione chiaro | с<br>Ajuste de un tono de marcación claro | Ajustar um tom claro de marcação | Een hel 涪⥋갈ָؙٔ،״זחֲח锃侭| Menyesuaikan nada dering jernih | 컮졓삲핂펊혾헖

> Adjusting the headset's speaker volume | Lautstärke des Headset-Lautsprechers einstellen | Réglage du volume du haut-parleur du micro-casque | Regolazione del volume dell'altoparlante del telefono | Ajuste del volumen de los auriculares | Ajustar o volume do altifalante do auscultador | Het luidsprekervolume van de headset aanpassen |<br>Ρύθμιση της έντασης των ηχείων των ακουστικών | Justering af<br>headsettets højttalerlydstyrke | Justera headsetets högtalarvolym | Kuulokkeiden kaiuttimen äänenvoimakkuuden säätäminen | Regulacja głośności głośnika zestawu słuchawkowego | Регулировка громкости динамика гарнитуры |<br>调整耳机的扬声器音量 | 調整話機的揚聲器音量 | Kulaklığın hoparlör<br>sesini ayarlama | ヘッドセットのスピーカー音量の調節 | Menyesuaikan volume speaker headset | 헤드셋의 스피커 볼륨 조정

Accessories | Zubehör | Accessoires | Accessori | Accesorios | Acessórios | Accessoires | Αξεσουάρ | Tilbehør | Tillbehör | Tarvikkeet | Akcesoria | Аксессуары | 配件 | 配件 | Aksesuarlar |<br>アクセサリー | Aksesori | 액세서리

Switching between PC and telephone | Zwischen PC und Telefon umschalten | Basculement entre PC et téléphone | Passaggio tra PC e telefono | Conmutación entre el PC y el teléfono | Alternar entre PC e telefone | Schakelen tussen computer en telefoon | Εναλλαγή υπολογιστή και τηλεφώνου | Skift mellem pc og telefon | Byt mellan dator och telefon | Vaihtaminen tietokoneen ja puhelimen välillä | Przełączanie między komputerem a telefonem | Переключение между ПК и телефоном | 切换个人电脑和电话 | 在 PC 與電話之間切換 |<br>Bilgisayar ile telefon arasında geçiş | PC と電話の切り替え | Beralih antara PC dan ponsel | PC와 전화 간 전환

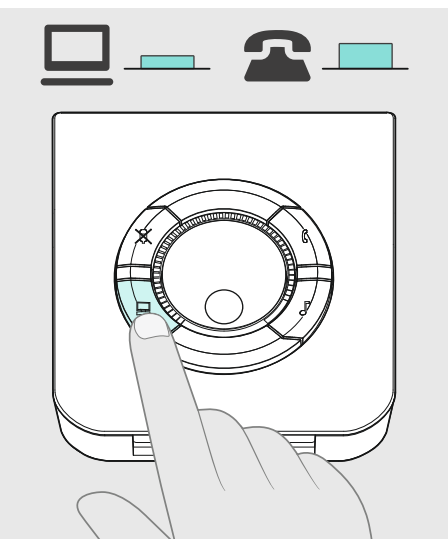

Cleaning the product | Produkt reinigen | Nettoyage du produit | Pulizia del prodotto | Limpieza del producto | Limpar o produto |<br>Het prodcut reinigen | Καθαρισμός του προϊόντος |<br>Rengøring af produktet | Rengöring av apparaten | Tuotteen puhdistaminen | Czyszczenie produktu |<br>Чистка продукта | 清洁产品 | 清潔產品 | Ürünü temizleme | 製品のお手入れ | Membersihkan produk | 제품 청소

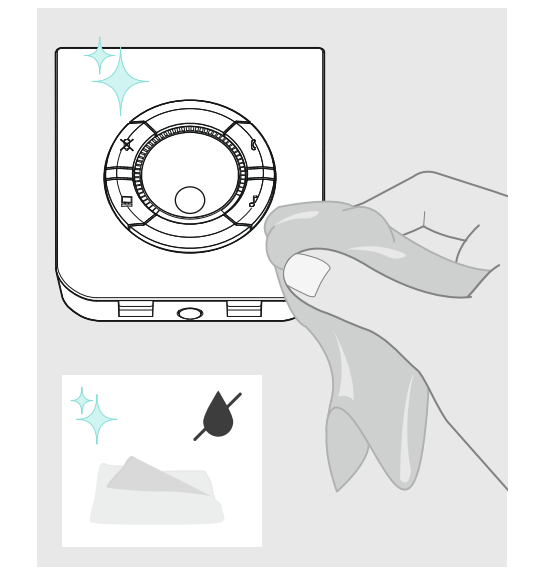

Activating the speech intelligibility enhancement | Sprachoptimierung aktivieren | Activation de l'optimisation de l'intelligibilité vocale | Attivazione del miglioramento della qualità vocale | Activación de la mejora de la comprensión del habla | Ativar a melhoria de perceção da<br>voz | Verbetering van de verstaanbaarheid activeren | Evspyoπoínση της βελτίωσης τ аktivoiminen | Aktywacja rozszerzenia do rozpoznawania mowy | Активация повышения разборчивости речи | 激活语音清晰度增强功能 |<br>啟動語音理解性增強功能 | Konuşmanın anlaşılırlığı iyileştirmesini etkinleştirme | 音声の明瞭度増強の有効化 | Mengaktifkan peningkatan kualitas sinyal suara | 음성 명료도 향상 활성화

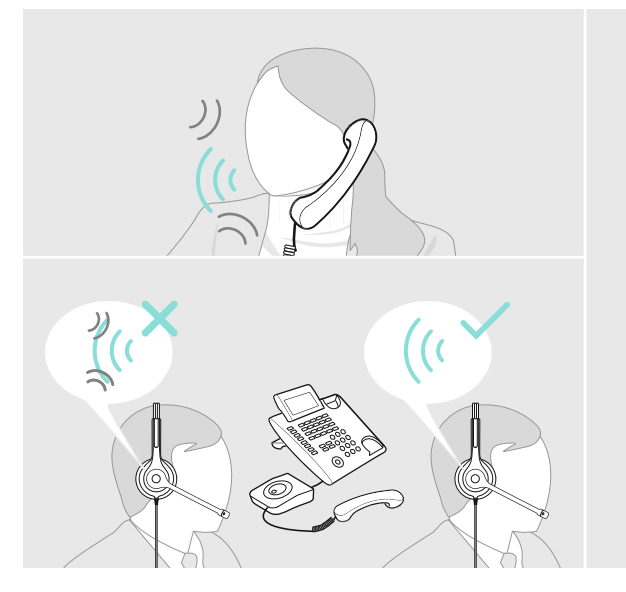

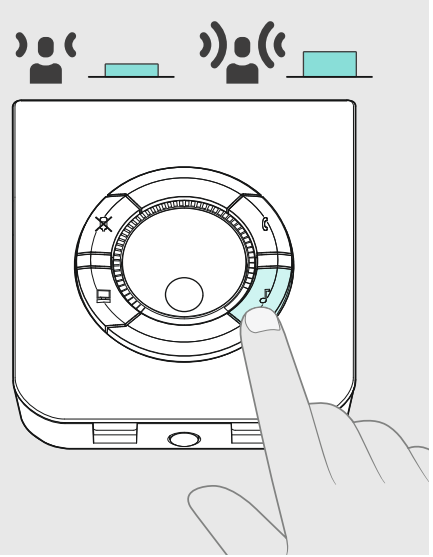

Muting the headset's microphone | Headset-Mikrofon stummschalten | Mise en sourdine du micro du micro-casque | Disattivazione del microfono della cuffia | Silenciamiento del micrófono de los auriculares | Silenciar o microfone do auscultador | De headset-microfoon op mute schakelen | Σίγαση του μικροφώνου των ακουστικών | Afbrydelse af headsettets mikrofon | Stänga av headsetets mikrofon | Kuulokkeiden mikrofonin mykistäminen | Wyciszanie mikrofonu zestawu słuchawkowego | Отключение микрофона гарнитуры | 将耳麦静音 |<br>靜音話機的麥克風 | Kulaklığın mikrofonunu sessize alma |<br>ヘッドセットのマイクをミュートに設定 | Mendiamkan mikrofon headset | 헤드셋 마이크 음소거

Adjusting the PC volume | PC-Lautstärke einstellen |<br>Réglage du volume du PC | Regolazione del volume del PC |<br>Ajuste del volumen del PC | Regular o volume do PC |<br>Het volume van de computer aanpassen | Ρύθμιση της έντασης ήχου του υπολογιστή | Justering af pc-lydstyrken | Justera datorns volym | Tietokoneen äänenvoimakkuuden säätäminen | Regulacja głośności komputera | Регулировка громкости ПК |<br>调整个人电脑音量 | 調整 PC 音量 | Bilgisayar sesini ayarlama |<br>PC 音量の調節 | Menyesuaikan volume PC | PC 볼륨 조정

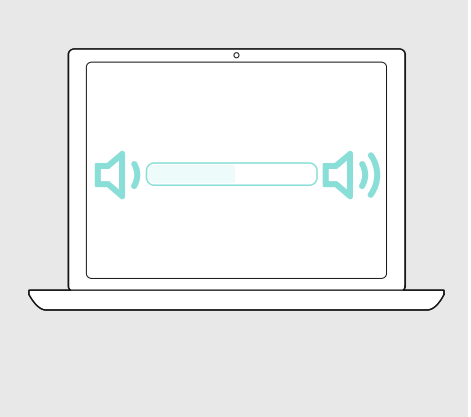